## **Wahrscheinlichkeitsrechnung mit TI-82 STATS**

## **Binomialverteilung**

Im Menü [2nd] [DISTR] stehen folgende Befehle zur Verfügung:

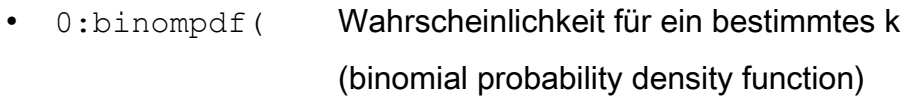

•  $A:binomcdf$  ( Summe aller Wahrscheinlichkeiten von  $X = 0$  bis  $X = k$ (binomial cumulative distribution function)

Die Eingabe erfolgt in der Reihenfolge  $0:binompdf(n, p, k)]$ 

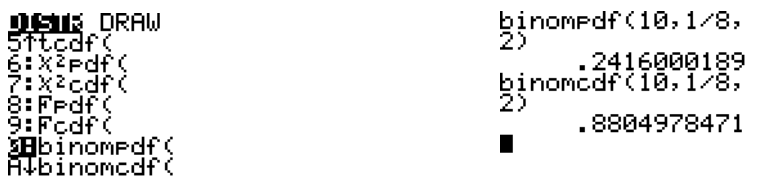

## **Normalverteilung**

Im Menü [2nd] [DISTR] finden sich dafür folgende Befehle:

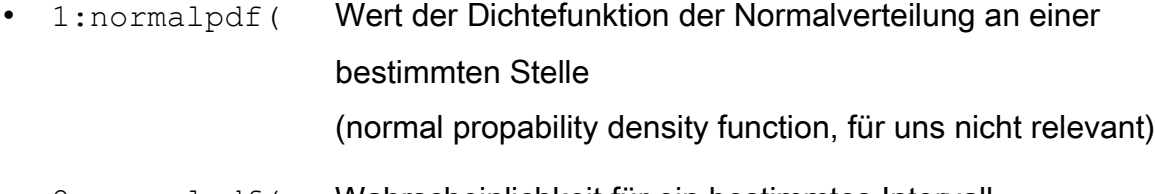

• 2:normalcdf( Wahrscheinlichkeit für ein bestimmtes Intervall (normal cumulative distribution function)

Die Eingabe erfolgt in der Form

 $2:$ normalcdf( Untere Grenze [, ] Obere Grenze [, ]  $\mu$  [, ]  $\sigma$  [)]

Für minus unendlich oder unendlich geben Sie -1E99 bzw. 1E99 ein.

Wenn Sie für μ und σ nichts eingeben, wird mit Standardnormalverteilung gerechnet.

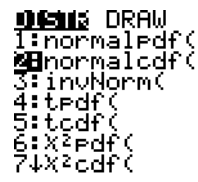

normalcdf(170,18<br>5,180,6)<br>7498813451.

• 3: invNorm (Grenze für eine gegebene Wahrscheinlichkeit (inverse Normalverteilungsfunktion)

Eingabe:  $3:$ invNorm( Wahrscheinlichkeit [, ]  $\mu$  [, ]  $\sigma$  [)]

Beispiel: Um die Grenze für die unteren 10% einer Verteilung zu erhalten, geben sie für Wahrscheinlichkeit 0.1 ein.

Die Grenzen für einen 90%-Streubereich haben die Wahrscheinlichkeiten 0.05 bzw. 0.95.

invNorm(.05,180,<br>6) 6)<br>178.1308782<br>invNorm(.95.180,<br>6) 189.8691218